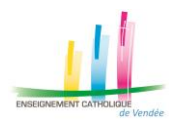

## **Préambule :**

Vous avez parfois besoin de signer un document numériquement. Il est alors utile de disposer d'une signature en version numérique sur son ordinateur.

Voici la procédure permettant de créer cette signature et quelques points d'attention.

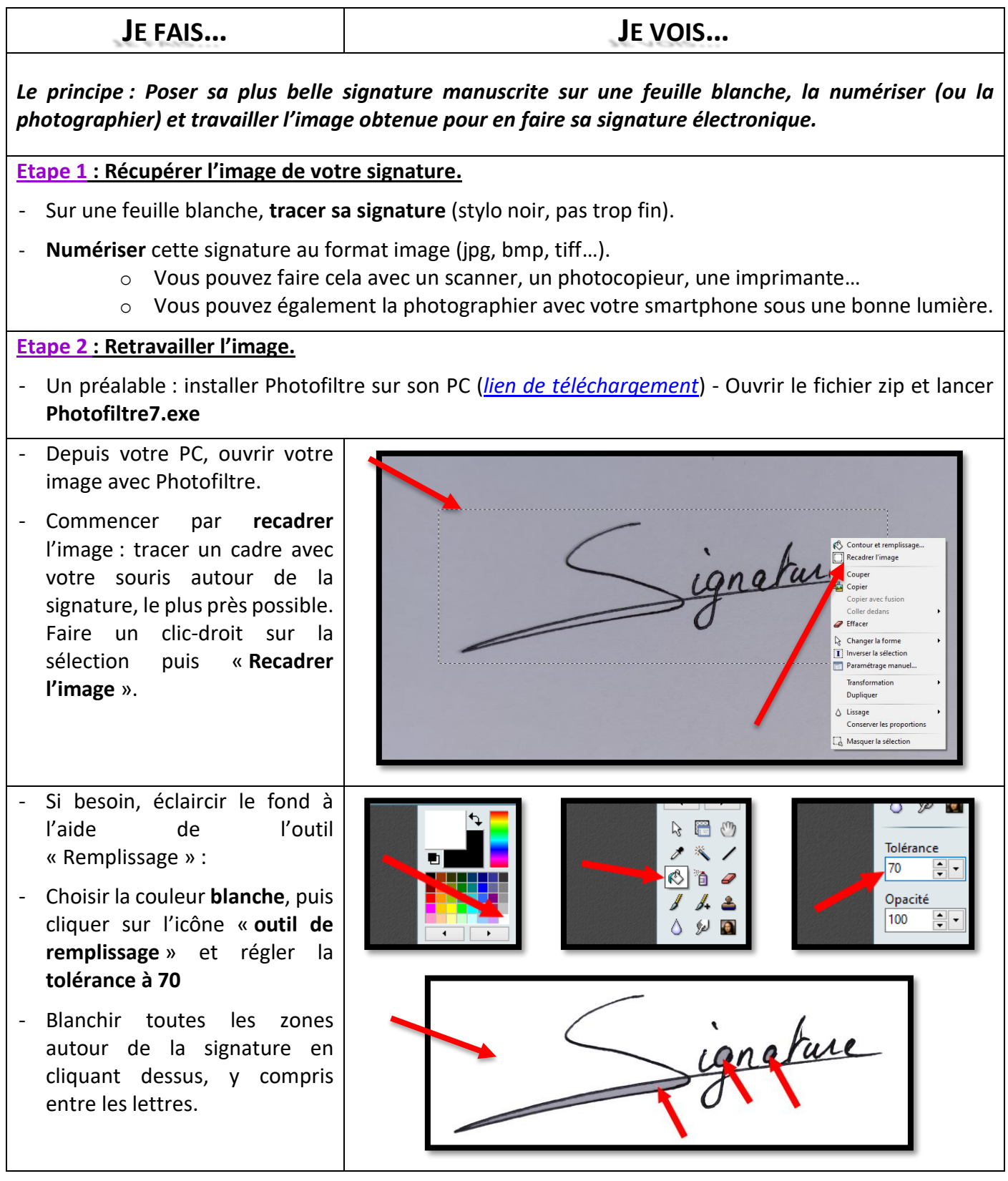

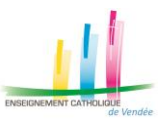

## **CREER SA SIGNATURE SOUS FORMAT NUMERIQUE**

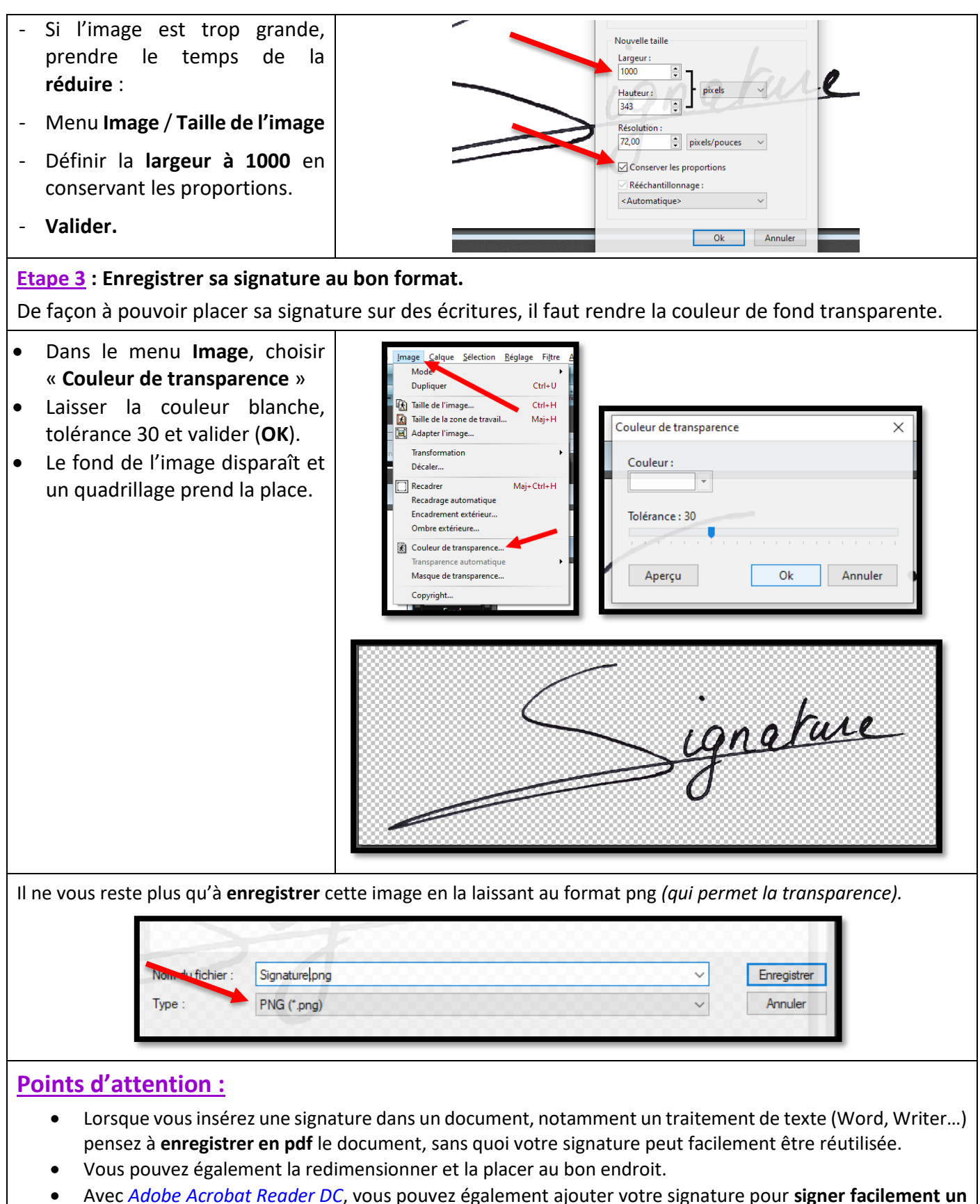

**pdf** → outil *Remplir et signer* / *ajouter un paraphe* (Voir sur [cette page\)](https://www.adobe.com/fr/acrobat/how-to/fill-sign-pdf-forms-electronically.html).